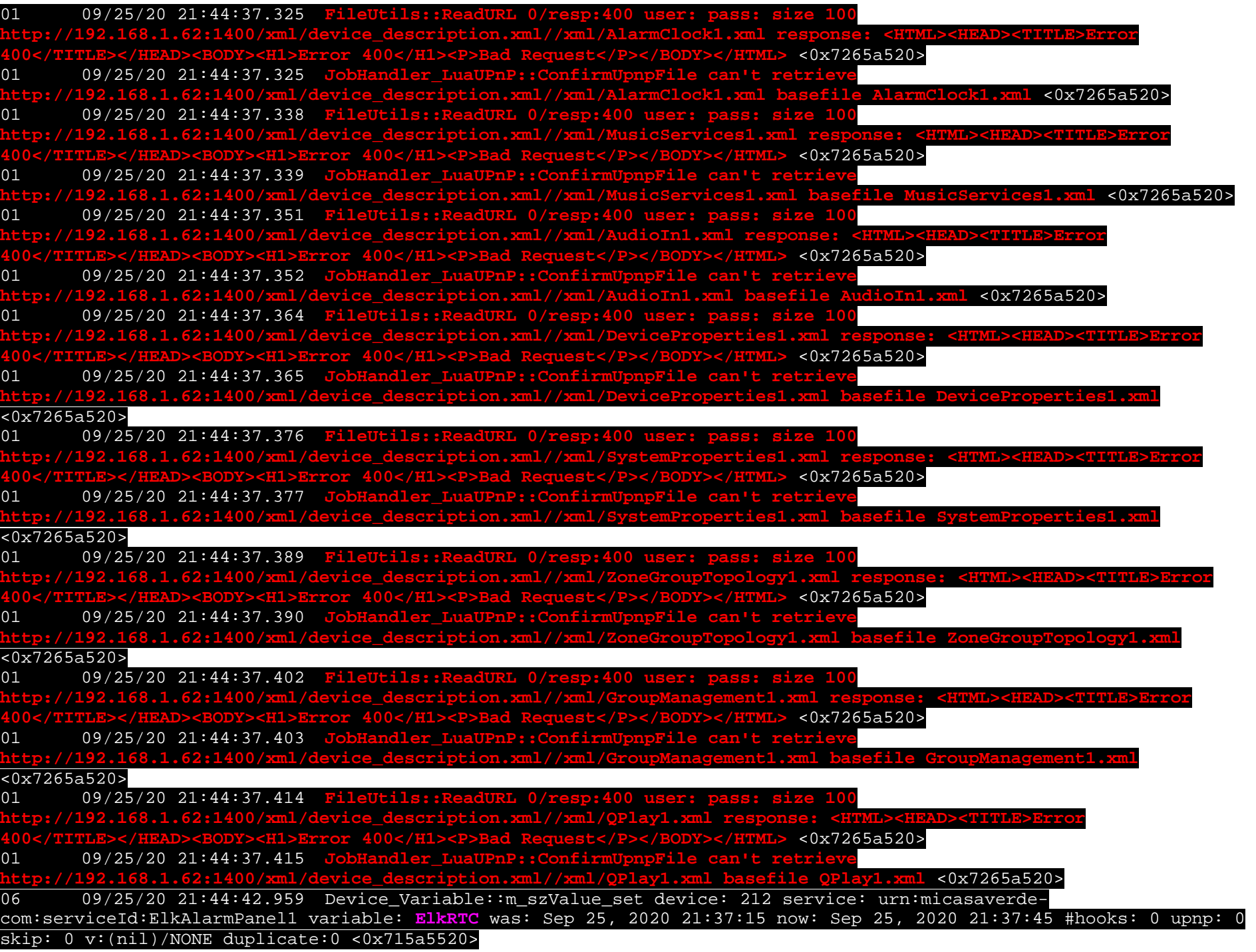

04 09/25/20 21:44:43.247 <Job ID="111" Name="pollnode #24 1 cmds" Device="28" Created="2020-09-25 21:44:43" Started="2020-09-25 21:44:43" Completed="2020-09-25 21:44:43" Duration="0.146010000" Runtime="0.144968000" Status="Successful" LastNote="" Node="24" NodeType="ZWaveNonDimmableLight" NodeDescription="Window Module"/> <0x76a9b520>02 09/25/20 21:44:43.248 **Device\_Basic::AddPoll 28 poll list full, deleting old one** <0x76a9b520> 06 09/25/20 21:44:43.249 Device Variable::m szValue set device: 28 service: urn:micasaverdecom:serviceId:HaDevice1 variable: **PollRatings** was: 5.00 now: 5.00 #hooks: 0 upnp: 0 skip: 0 v:(nil)/NONE duplicate:1 <0x76a9b520>06 09/25/20 21:44:43.249 Device Variable::m szValue set device: 28 service: urn:micasaverdecom:serviceId:ZWaveNetwork1 variable: **LastPollSuccess** was: 1601083913 now: 1601084683 #hooks: 0 upnp: 0 skip: 0 v:(nil)/NONE duplicate:0 <0x76a9b520> 06 09/25/20 21:44:43.250 Device\_Variable::m\_szValue\_set device: 28 service: urn:micasaverdecom:serviceId:ZWaveNetwork1 variable: **ConsecutivePollFails** was: 0 now: 0 #hooks: 0 upnp: 0 skip: 0 v:(nil)/NONE duplicate:1 <0x76a9b520> 02 09/25/20 21:44:45.242 **15622 updated ip 192.168.1.4 mac 4c:8b:30:a8:d0:10** <0x71c5a520> 02 09/25/20 21:44:45.244 **15622 ip 192.168.1.4 returned mac 4c:8b:30:a8:d0:10 device (nil)** <0x71c5a520> 02 09/25/20 21:44:45.244 **15622 before test device (nil) mac -4c:8b:30:a8:d0:10- empty 0** <0x71c5a520> 02 09/25/20 21:44:45.245 **15622 in test** <0x71c5a520> 02 09/25/20 21:44:45.245 **15622 dev (nil) by mac 4c:8b:30:a8:d0:10** <0x71c5a520> 01 09/25/20 21:44:49.117 **ZZZZ ProcessForeignSlaveStatus 691 = 82929726 tooltip 0xfd3240 tag1 (nil)=(null) tag2 (nil)=(null) disp 0x279b520=0 stat 0x279b548=-1** <0x7689b520> 06 09/25/20 21:44:49.118 Device\_Variable::m\_szValue\_set device: 691 service: urn:micasaverdecom:serviceId:ZWaveNetwork1 variable: **LastPollSuccess** was: 1601084504 now: 1601084684 #hooks: 0 upnp: 0 skip: 0 v:(nil)/NONE duplicate:0 <0x7689b520> 01 09/25/20 21:44:49.119 **XXXX-B2 JobHandler\_LuaUPnP::FetchForeignSlaveStatus stop buffer 0x188f550/682 version was 664487572 now 664487573 devices 1 XXXX 1** <0x7689b520> 02 09/25/20 21:44:49.900 **15622 updated ip 192.168.1.217 mac** <0x713a5520> 02 09/25/20 21:44:49.901 **15622 ip 192.168.1.217 returned mac c4:2f:90:64:b7:a0 device (nil)** <0x713a5520> 02 09/25/20 21:44:49.902 **15622 before test device (nil) mac -c4:2f:90:64:b7:a0- empty 0** <0x713a5520> 02 09/25/20 21:44:49.902 **15622 in test** <0x713a5520> 02 09/25/20 21:44:49.903 **15622 dev (nil) by mac c4:2f:90:64:b7:a0** <0x713a5520> 04 09/25/20 21:45:03.237 <Job ID="112" Name="pollnode #25 1 cmds" Device="609" Created="2020-09-25 21:45:03" Started="2020-09-25 21:45:03" Completed="2020-09-25 21:45:03" Duration="0.136151000" Runtime="0.135136000" Status="Successful" LastNote="" Node="25" NodeType="ZWaveDimmableLight" NodeDescription="Lamp Module Extra"/> <0x76a9b520>02 09/25/20 21:45:03.238 **Device\_Basic::AddPoll 609 poll list full, deleting old one** <0x76a9b520> 06 09/25/20 21:45:03.239 Device Variable::m szValue set device: 609 service: urn:micasaverdecom:serviceId:HaDevice1 variable: **PollRatings** was: 5.00 now: 5.00 #hooks: 0 upnp: 0 skip: 0 v:(nil)/NONE duplicate:1 <0x76a9b520>06 09/25/20 21:45:03.239 Device\_Variable::m\_szValue\_set device: 609 service: urn:micasaverdecom:serviceId:ZWaveNetwork1 variable: **LastPollSuccess** was: 1601083933 now: 1601084703 #hooks: 0 upnp: 0 skip: 0 v:(nil)/NONE duplicate:0 <0x76a9b520> 06 09/25/20 21:45:03.240 Device\_Variable::m\_szValue\_set device: 609 service: urn:micasaverdecom:serviceId:ZWaveNetwork1 variable: **ConsecutivePollFails** was: 0 now: 0 #hooks: 0 upnp: 0 skip: 0 v:(nil)/NONE duplicate:1 <0x76a9b520> 02 09/25/20 21:45:03.386 **15622 updated ip 192.168.1.21 mac 5c:aa:fd:6e:4b:a0** <0x713a5520> 02 09/25/20 21:45:03.389 **15622 ip 192.168.1.21 returned mac 5c:aa:fd:6e:4b:a0 device 0x1351bc8** <0x713a5520>

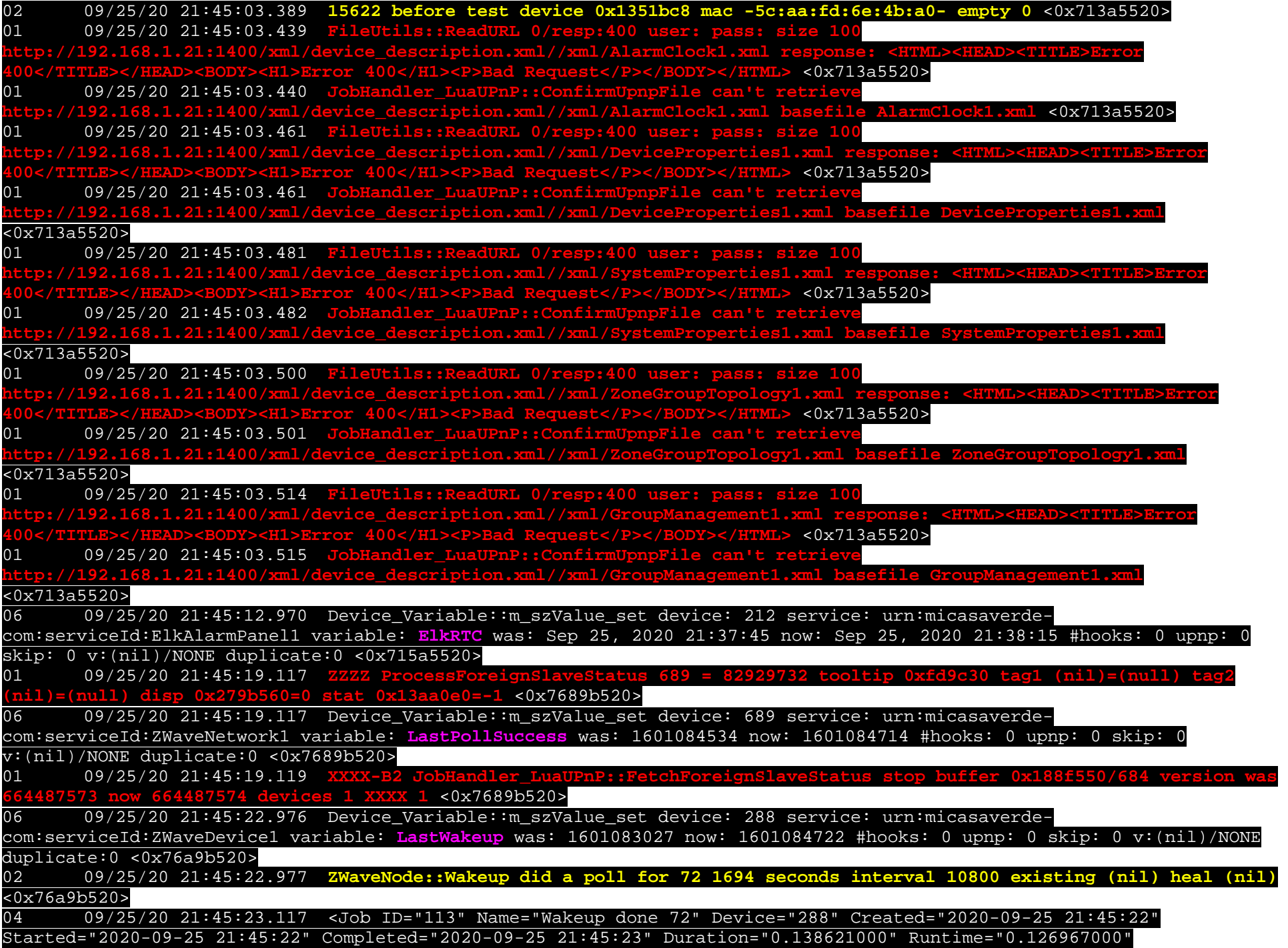

Status="Successful" LastNote="SUCCESS! Transmit was OK" Node="72" NodeType="ZWaveBinarySensor" NodeDescription="Crawl Space Sensor"/> <0x76a9b520> 04 09/25/20 21:45:33.257 <Job ID="114" Name="pollnode #26 1 cmds" Device="204" Created="2020-09-25 21:45:33" Started="2020-09-25 21:45:33" Completed="2020-09-25 21:45:33" Duration="0.156151000" Runtime="0.155480000" Status="Successful" LastNote="" Node="26" NodeType="ZWaveDimmableLight" NodeDescription="Bedroom 2 Module"/> <0x76a9b520>02 09/25/20 21:45:33.258 **Device\_Basic::AddPoll 204 poll list full, deleting old one** <0x76a9b520> 06 09/25/20 21:45:33.259 Device\_Variable::m\_szValue\_set device: 204 service: urn:micasaverdecom:serviceId:HaDevice1 variable: **PollRatings** was: 5.00 now: 5.00 #hooks: 0 upnp: 0 skip: 0 v:(nil)/NONE duplicate:1 <0x76a9b520>06 09/25/20 21:45:33.259 Device\_Variable::m\_szValue\_set device: 204 service: urn:micasaverdecom:serviceId:ZWaveNetwork1 variable: **LastPollSuccess** was: 1601083953 now: 1601084733 #hooks: 0 upnp: 0 skip: 0 v:(nil)/NONE duplicate:0 <0x76a9b520> 06 09/25/20 21:45:33.260 Device\_Variable::m\_szValue\_set device: 204 service: urn:micasaverdecom:serviceId:ZWaveNetwork1 variable: **ConsecutivePollFails** was: 0 now: 0 #hooks: 0 upnp: 0 skip: 0 v:(nil)/NONE duplicate:1 <0x76a9b520> 02 09/25/20 21:45:36.063 **15622 updated ip 192.168.1.4 mac 4c:8b:30:a8:d0:10** <0x71c5a520> 02 09/25/20 21:45:36.065 **15622 ip 192.168.1.4 returned mac 4c:8b:30:a8:d0:10 device (nil)** <0x71c5a520> 02 09/25/20 21:45:36.065 **15622 before test device (nil) mac -4c:8b:30:a8:d0:10- empty 0** <0x71c5a520> 02 09/25/20 21:45:36.066 **15622 in test** <0x71c5a520> 02 09/25/20 21:45:36.067 **15622 dev (nil) by mac 4c:8b:30:a8:d0:10** <0x71c5a520> 06 09/25/20 21:45:42.990 Device\_Variable::m\_szValue\_set device: 212 service: urn:micasaverdecom:serviceId:ElkAlarmPanel1 variable: **ElkRTC** was: Sep 25, 2020 21:38:15 now: Sep 25, 2020 21:38:45 #hooks: 0 upnp: 0 skip: 0 v:(nil)/NONE duplicate:0 <0x715a5520> 06 09/25/20 21:45:45.079 Device\_Variable::m\_szValue\_set device: 455 service: urn:joeyd-com:serviceId:HoneywellTCC1 variable: **t.1.refreshStatus** was: OK: Fri, Sep 25, 09:40 PM now: #hooks: 0 upnp: 0 skip: 0 v:(nil)/NONE duplicate:0 <0x7409b520>06 09/25/20 21:45:45.079 Device\_Variable::m\_szValue\_set device: 455 service: urn:joeyd-com:serviceId:HoneywellTCC1 variable: **t.2.refreshStatus** was: now: #hooks: 0 upnp: 0 skip: 0 v:(nil)/NONE duplicate:1 <0x7409b520> 06 09/25/20 21:45:45.080 Device\_Variable::m\_szValue\_set device: 455 service: urn:joeyd-com:serviceId:HoneywellTCC1 variable: **t.3.refreshStatus** was: now: #hooks: 0 upnp: 0 skip: 0 v:(nil)/NONE duplicate:1 <0x7409b520> 06 09/25/20 21:45:45.080 Device\_Variable::m\_szValue\_set device: 455 service: urn:joeyd-com:serviceId:HoneywellTCC1 variable: **t.4.refreshStatus** was: now: #hooks: 0 upnp: 0 skip: 0 v:(nil)/NONE duplicate:1 <0x7409b520> 06 09/25/20 21:45:45.081 Device\_Variable::m\_szValue\_set device: 455 service: urn:joeyd-com:serviceId:HoneywellTCC1 variable: **t.5.refreshStatus** was: now: #hooks: 0 upnp: 0 skip: 0 v:(nil)/NONE duplicate:1 <0x7409b520> 06 09/25/20 21:45:45.081 Device\_Variable::m\_szValue\_set device: 455 service: urn:joeyd-com:serviceId:HoneywellTCC1 variable: **t.6.refreshStatus** was: now: #hooks: 0 upnp: 0 skip: 0 v:(nil)/NONE duplicate:1 <0x7409b520> 06 09/25/20 21:45:45.082 Device\_Variable::m\_szValue\_set device: 455 service: urn:joeyd-com:serviceId:HoneywellTCC1 variable: **t.7.refreshStatus** was: now: #hooks: 0 upnp: 0 skip: 0 v:(nil)/NONE duplicate:1 <0x7409b520> 06 09/25/20 21:45:45.082 Device\_Variable::m\_szValue\_set device: 455 service: urn:joeyd-com:serviceId:HoneywellTCC1 variable: **t.8.refreshStatus** was: now: #hooks: 0 upnp: 0 skip: 0 v:(nil)/NONE duplicate:1 <0x7409b520> 06 09/25/20 21:45:45.083 Device\_Variable::m\_szValue\_set device: 455 service: urn:joeyd-com:serviceId:HoneywellTCC1 variable: **t.9.refreshStatus** was: now: #hooks: 0 upnp: 0 skip: 0 v:(nil)/NONE duplicate:1 <0x7409b520> 06 09/25/20 21:45:45.083 Device\_Variable::m\_szValue\_set device: 455 service: urn:joeyd-com:serviceId:HoneywellTCC1 variable: **t.10.refreshStatus** was: now: #hooks: 0 upnp: 0 skip: 0 v:(nil)/NONE duplicate:1 <0x7409b520> 06 09/25/20 21:45:45.084 Device\_Variable::m\_szValue\_set device: 455 service: urn:joeyd-com:serviceId:HoneywellTCC1 variable: **t.11.refreshStatus** was: now: #hooks: 0 upnp: 0 skip: 0 v:(nil)/NONE duplicate:1 <0x7409b520>

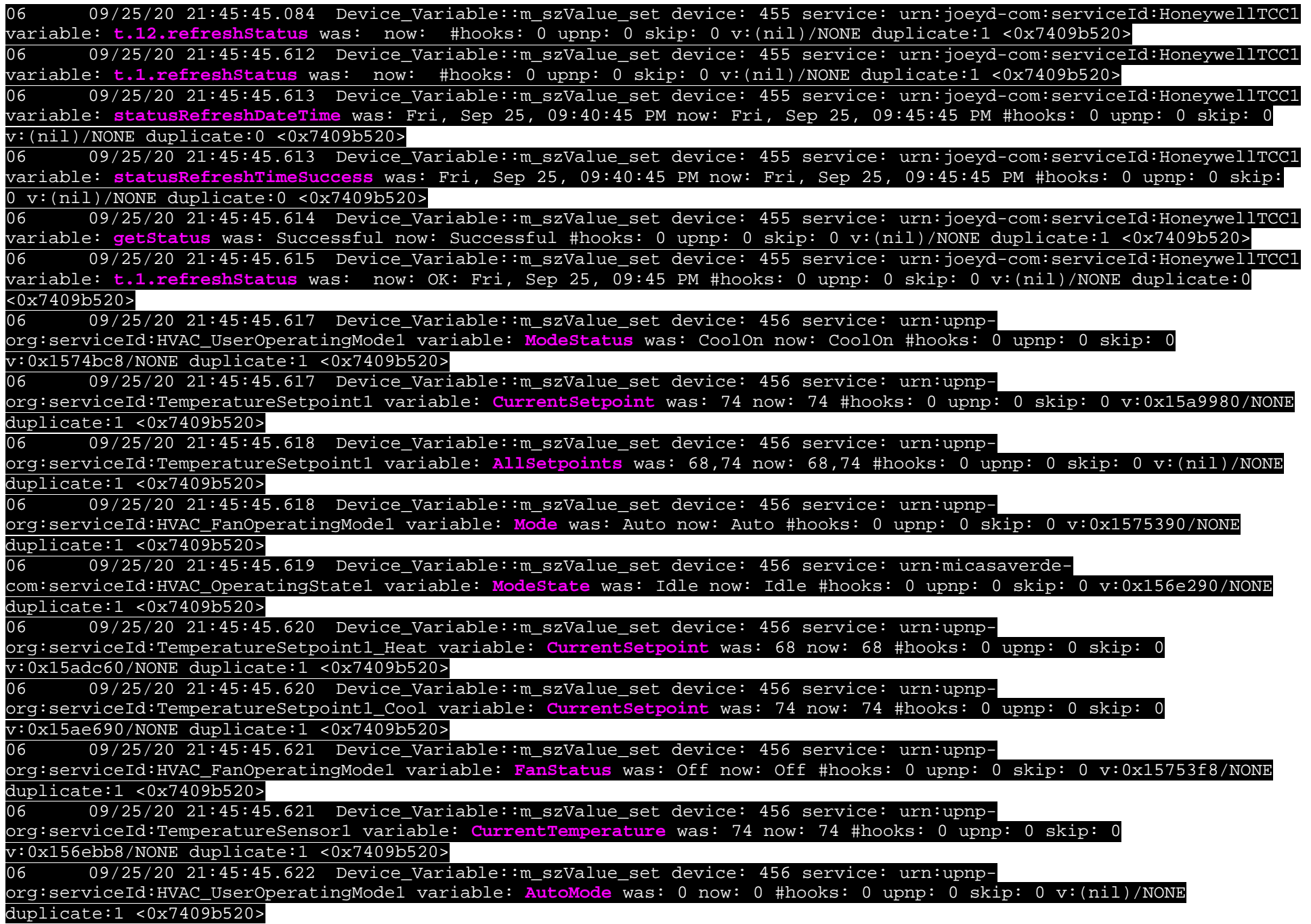

06 09/25/20 21:45:45.622 Device Variable::m\_szValue\_set device: 456 service: urn:honeywellcom:serviceId:ThermostatData1 variable: **ThermostatUnits** was: F now: F #hooks: 0 upnp: 0 skip: 0 v:(nil)/NONE duplicate:1 <0x7409b520> 06 09/25/20 21:45:45.623 Device\_Variable::m\_szValue\_set device: 456 service: urn:honeywellcom:serviceId:ThermostatData1 variable: **HasOutdoorHumidity** was: nil now: nil #hooks: 0 upnp: 0 skip: 0 v:(nil)/NONE duplicate:1 <0x7409b520> 06 09/25/20 21:45:45.623 Device\_Variable::m\_szValue\_set device: 456 service: urn:honeywellcom:serviceId:ThermostatData1 variable: **HasIndoorHumidity** was: true now: true #hooks: 0 upnp: 0 skip: 0 v:(nil)/NONE duplicate:1 <0x7409b520> 06 09/25/20 21:45:45.624 Device\_Variable::m\_szValue\_set device: 456 service: urn:honeywellcom:serviceId:ThermostatData1 variable: **HasOutdoorTemperature** was: false now: false #hooks: 0 upnp: 0 skip: 0 v:(nil)/NONE duplicate:1 <0x7409b520> 06 09/25/20 21:45:45.624 Device\_Variable::m\_szValue\_set device: 456 service: urn:honeywellcom:serviceId:ThermostatData1 variable: **HeatSetpointHoldType** was: Permanent now: Permanent #hooks: 0 upnp: 0 skip: 0 v:(nil)/NONE duplicate:1 <0x7409b520> 06 09/25/20 21:45:45.625 Device\_Variable::m\_szValue\_set device: 456 service: urn:honeywellcom:serviceId:ThermostatData1 variable: **CoolSetpointHoldType** was: Permanent now: Permanent #hooks: 0 upnp: 0 skip: 0 v:(nil)/NONE duplicate:1 <0x7409b520> 06 09/25/20 21:45:45.625 Device Variable::m\_szValue\_set device: 456 service: urn:honeywellcom:serviceId:ThermostatData1 variable: **HeatSetpointUntilTime** was: 10:00 PM now: 10:00 PM #hooks: 0 upnp: 0 skip: 0 v:(nil)/NONE duplicate:1 <0x7409b520> 06 09/25/20 21:45:45.626 Device\_Variable::m\_szValue\_set device: 456 service: urn:honeywellcom:serviceId:ThermostatData1 variable: **CoolSetpointUntilTime** was: 10:00 PM now: 10:00 PM #hooks: 0 upnp: 0 skip: 0 v:(nil)/NONE duplicate:1 <0x7409b520> 06 09/25/20 21:45:45.627 Device Variable::m szValue set device: 456 service: urn:honeywellcom:serviceId:ThermostatData1 variable: **OutdoorTemperature** was: now: #hooks: 0 upnp: 0 skip: 0 v:(nil)/NONE duplicate:1 <0x7409b520> 06 09/25/20 21:45:45.627 Device Variable::m szValue set device: 456 service: urn:honeywellcom:serviceId:ThermostatData1 variable: **OutdoorHumidity** was: now: #hooks: 0 upnp: 0 skip: 0 v:(nil)/NONE duplicate:1 <0x7409b520>06 09/25/20 21:45:45.628 Device Variable::m\_szValue\_set device: 456 service: urn:honeywellcom:serviceId:ThermostatData1 variable: **IndoorHumidity** was: 41 now: 41 #hooks: 0 upnp: 0 skip: 0 v:(nil)/NONE duplicate:1 <0x7409b520> 06 09/25/20 21:45:45.628 Device\_Variable::m\_szValue\_set device: 455 service: urn:joeyd-com:serviceId:HoneywellTCC1 variable: **lastAutoRefresh** was: 1601084445 now: 1601084745 #hooks: 0 upnp: 0 skip: 0 v:(nil)/NONE duplicate:0 <0x7409b520>50 09/25/20 21:45:45.630 luup\_log:455: HNYWL TCC: End of autoRefresh before collect 711.1044921875K bytes in use <0x7409b520>50 09/25/20 21:45:45.639 luup\_log:455: HNYWL TCC: End of autoRefresh after collect 617.853515625K bytes in use <0x7409b520>02 09/25/20 21:45:45.871 **15622 updated ip 192.168.1.94 mac 00:10:75:58:68:b0** <0x713a5520> 02 09/25/20 21:45:45.873 **15622 ip 192.168.1.94 returned mac 00:10:75:58:68:b0 device (nil)** <0x713a5520> 02 09/25/20 21:45:45.873 **15622 before test device (nil) mac -00:10:75:58:68:b0- empty 0** <0x713a5520> 02 09/25/20 21:45:45.874 **15622 in test** <0x713a5520> 02 09/25/20 21:45:45.874 **15622 dev (nil) by mac 00:10:75:58:68:b0** <0x713a5520> 02 09/25/20 21:45:46.521 **15622 updated ip 192.168.1.94 mac 00:10:75:58:68:b0** <0x7265a520> 02 09/25/20 21:45:46.523 **15622 ip 192.168.1.94 returned mac 00:10:75:58:68:b0 device (nil)** <0x7265a520>

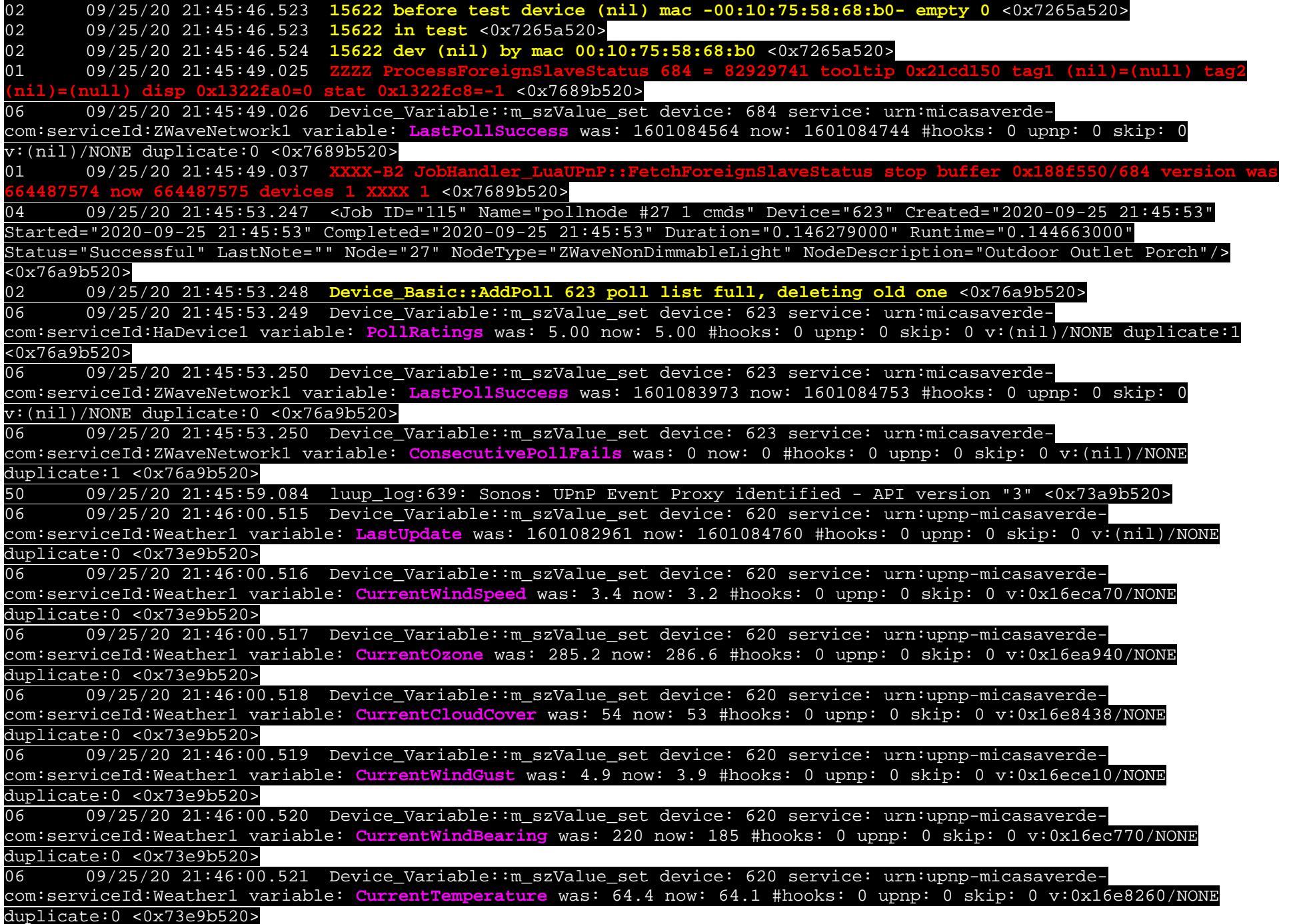

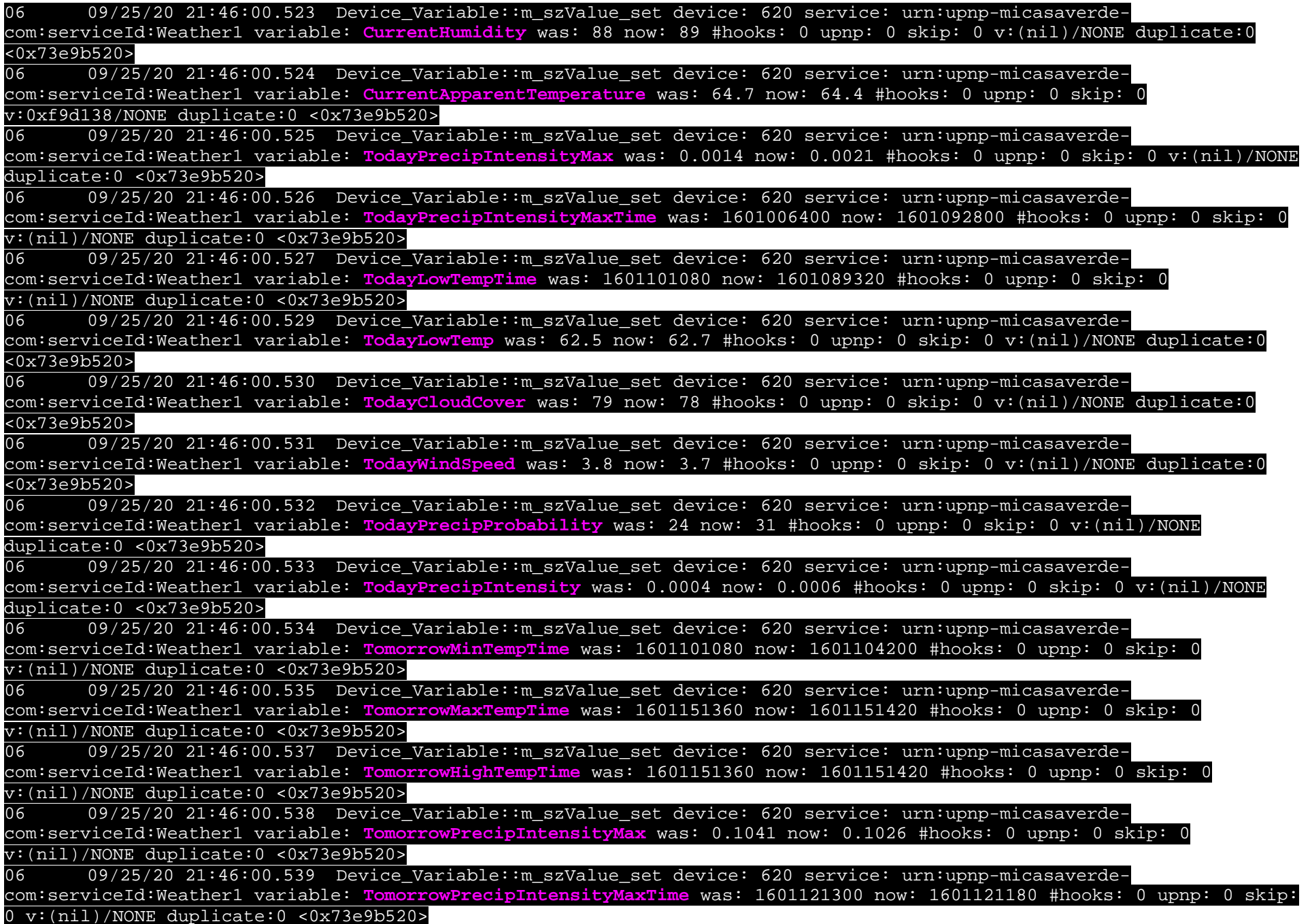

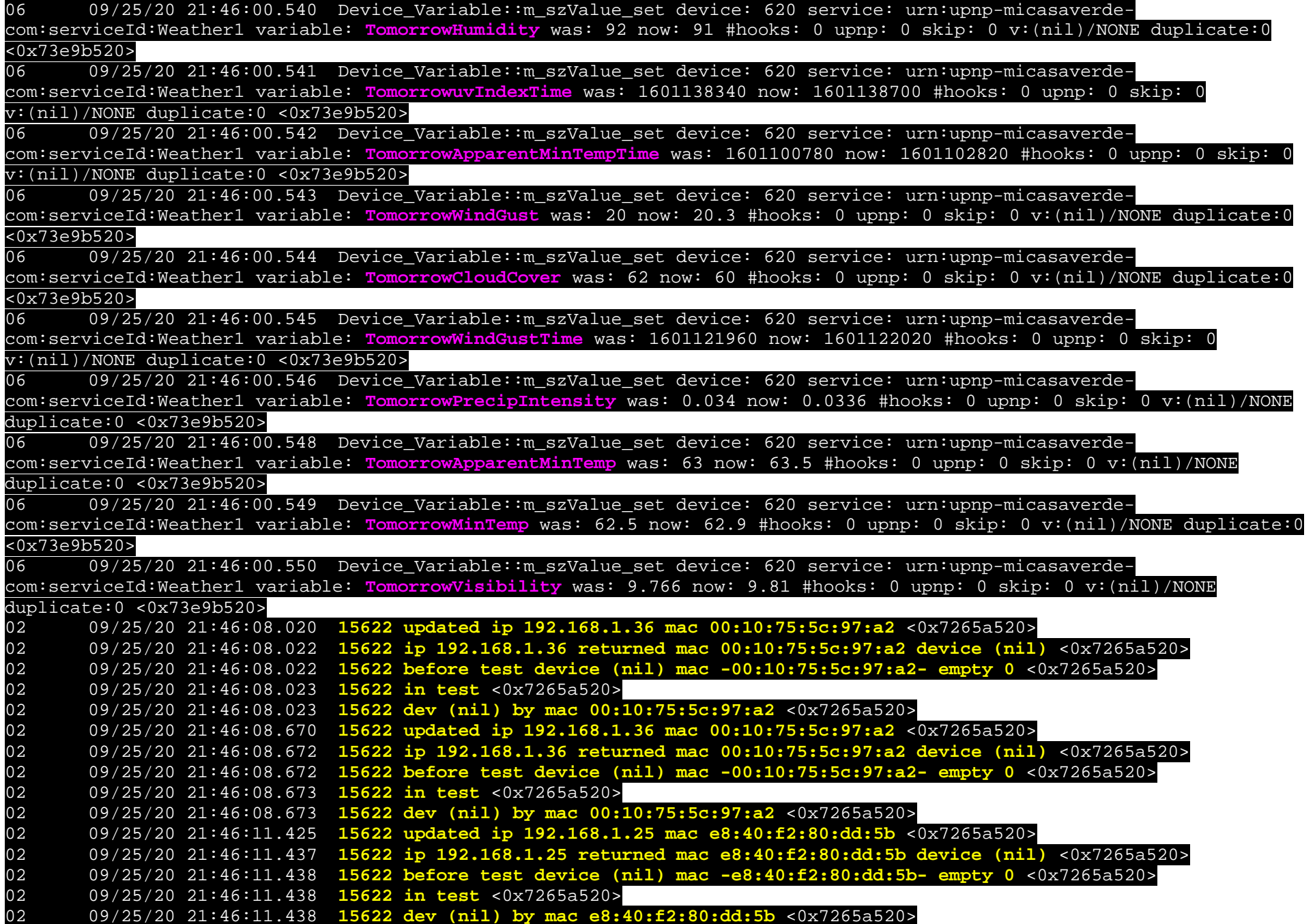

06 09/25/20 21:46:13.000 Device Variable::m\_szValue\_set device: 212 service: urn:micasaverdecom:serviceId:ElkAlarmPanel1 variable: **ElkRTC** was: Sep 25, 2020 21:38:45 now: Sep 25, 2020 21:39:15 #hooks: 0 upnp: 0 skip: 0 v:(nil)/NONE duplicate:0 <0x715a5520> 04 09/25/20 21:46:13.248 <Job ID="116" Name="pollnode #28 1 cmds" Device="205" Created="2020-09-25 21:46:13" Started="2020-09-25 21:46:13" Completed="2020-09-25 21:46:13" Duration="0.145310000" Runtime="0.144327000" Status="Successful" LastNote="" Node="28" NodeType="ZWaveDimmableLight" NodeDescription="Attic Window Module"/> <0x76a9b520>02 09/25/20 21:46:13.248 **Device\_Basic::AddPoll 205 poll list full, deleting old one** <0x76a9b520> 06 09/25/20 21:46:13.250 Device\_Variable::m\_szValue\_set device: 205 service: urn:micasaverdecom:serviceId:HaDevice1 variable: **PollRatings** was: 5.00 now: 5.00 #hooks: 0 upnp: 0 skip: 0 v:(nil)/NONE duplicate:1 <0x76a9b520>06 09/25/20 21:46:13.250 Device\_Variable::m\_szValue\_set device: 205 service: urn:micasaverdecom:serviceId:ZWaveNetwork1 variable: **LastPollSuccess** was: 1601083993 now: 1601084773 #hooks: 0 upnp: 0 skip: 0 v:(nil)/NONE duplicate:0 <0x76a9b520> 06 09/25/20 21:46:13.251 Device\_Variable::m\_szValue\_set device: 205 service: urn:micasaverdecom:serviceId:ZWaveNetwork1 variable: **ConsecutivePollFails** was: 0 now: 0 #hooks: 0 upnp: 0 skip: 0 v:(nil)/NONE duplicate:1 <0x76a9b520> 01 09/25/20 21:46:19.116 **ZZZZ ProcessForeignSlaveStatus 690 = 82929766 tooltip 0x271a950 tag1 (nil)=(null) tag2 (nil)=(null) disp 0x2917660=0 stat 0x2917688=-1** <0x7689b520> 06 09/25/20 21:46:19.117 Device\_Variable::m\_szValue\_set device: 690 service: urn:micasaverdecom:serviceId:ZWaveNetwork1 variable: **LastPollSuccess** was: 1601084594 now: 1601084774 #hooks: 0 upnp: 0 skip: 0 v:(nil)/NONE duplicate:0 <0x7689b520> 01 09/25/20 21:46:19.118 **XXXX-B2 JobHandler\_LuaUPnP::FetchForeignSlaveStatus stop buffer 0x188f550/682 version was 664487575 now 664487576 devices 1 XXXX 1** <0x7689b520>08 09/25/20 21:46:19.551 JobHandler\_LuaUPnP::HandleActionRequest no device: uuid:RINCON\_B8E93776C0DA01400\_MS <0x7205a520> 06 09/25/20 21:46:20.926 Device Variable::m\_szValue\_set device: 451 service: urn:micasaverdecom:serviceId:ZWaveDevice1 variable: **LastWakeup** was: 1601083085 now: 1601084780 #hooks: 0 upnp: 0 skip: 0 v:(nil)/NONE duplicate:0 <0x76a9b520> 02 09/25/20 21:46:20.927 **ZWaveNode::Wakeup did a poll for 208 1695 seconds interval 10800 existing (nil) heal (nil)** <0x76a9b520> 04 09/25/20 21:46:21.037 <Job ID="117" Name="Wakeup done 208" Device="451" Created="2020-09-25 21:46:20" Started="2020-09-25 21:46:20" Completed="2020-09-25 21:46:21" Duration="0.108707000" Runtime="0.107576000" Status="Successful" LastNote="SUCCESS! Transmit was OK" Node="208" NodeType="ZWaveBinarySensor" NodeDescription="Leak Sensor#3 Pump"/> <0x76a9b520> 02 09/25/20 21:46:22.037 **15622 updated ip 192.168.1.14 mac b8:e9:37:76:c0:da** <0x71e5a520> 02 09/25/20 21:46:22.038 **15622 ip 192.168.1.14 returned mac b8:e9:37:76:c0:da device 0x1350458** <0x71e5a520> 02 09/25/20 21:46:22.039 **15622 before test device 0x1350458 mac -b8:e9:37:76:c0:da- empty 0** <0x71e5a520> 01 09/25/20 21:46:22.061 **Fi http://192.168.1.14:1400/xml/device\_description.xml//xml/ContentDirectory1.xml response: <HTML><HEAD><TITLE>Error 400</TITLE></HEAD><BODY><H1>Error 400</H1><P>Bad Request</P></BODY></HTML>** <0x71e5a520> 01 09/25/20 21:46:22.062 **http://192.168.1.14:1400/xml/device\_description.xml//xml/ContentDirectory1.xml basefile ContentDirectory1.xml**  $\times$ 0x71e5a520> 01 09/25/20 21:46:22.065 **FileUtils::ReadURL 0/resp:400 user: pass: size 100 http://192.168.1.14:1400/xml/device\_description.xml//xml/ConnectionManager1.xml response: <HTML><HEAD><TITLE>Error 400</TITLE></HEAD><BODY><H1>Error 400</H1><P>Bad Request</P></BODY></HTML>** <0x71e5a520>

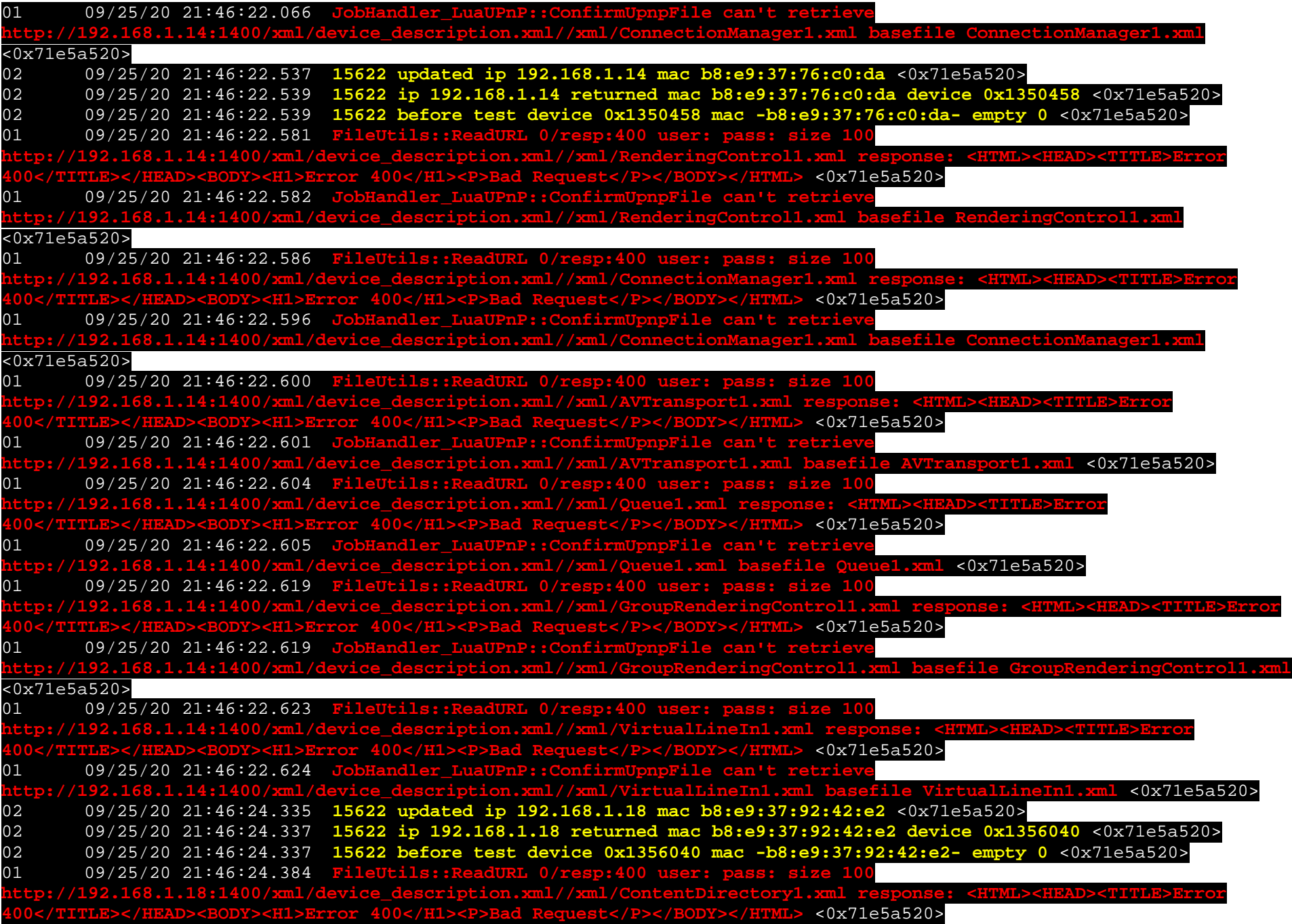

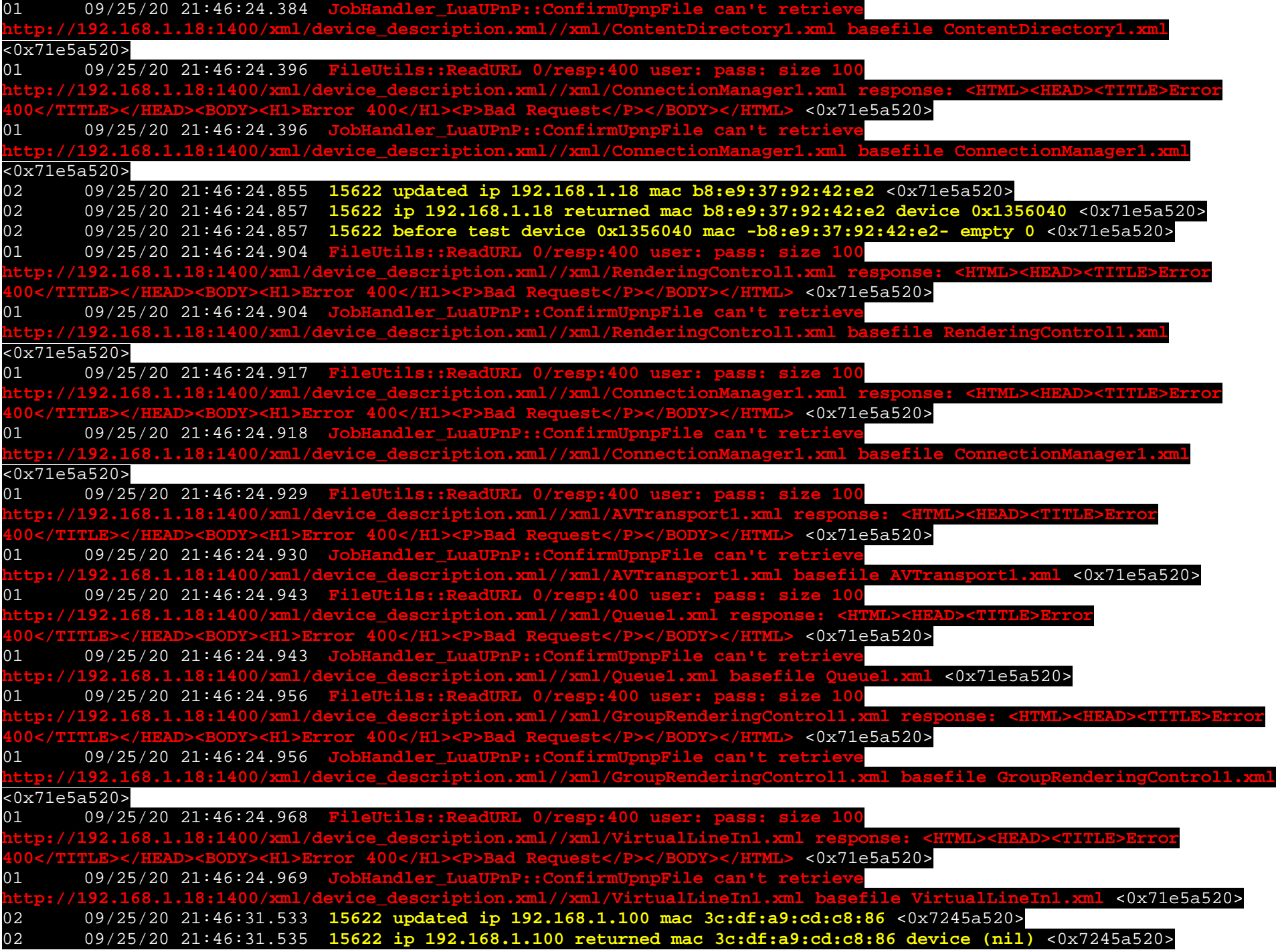

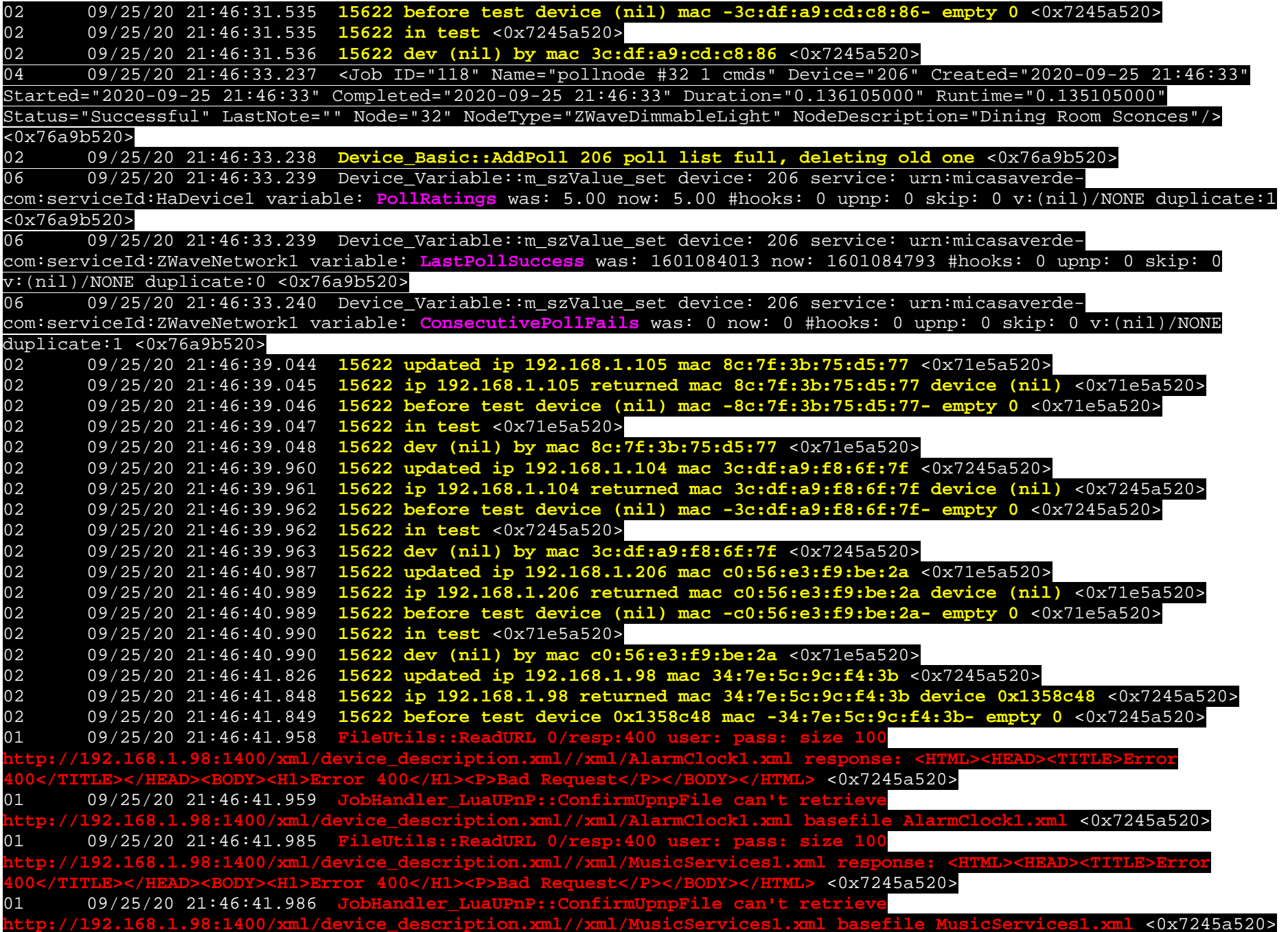

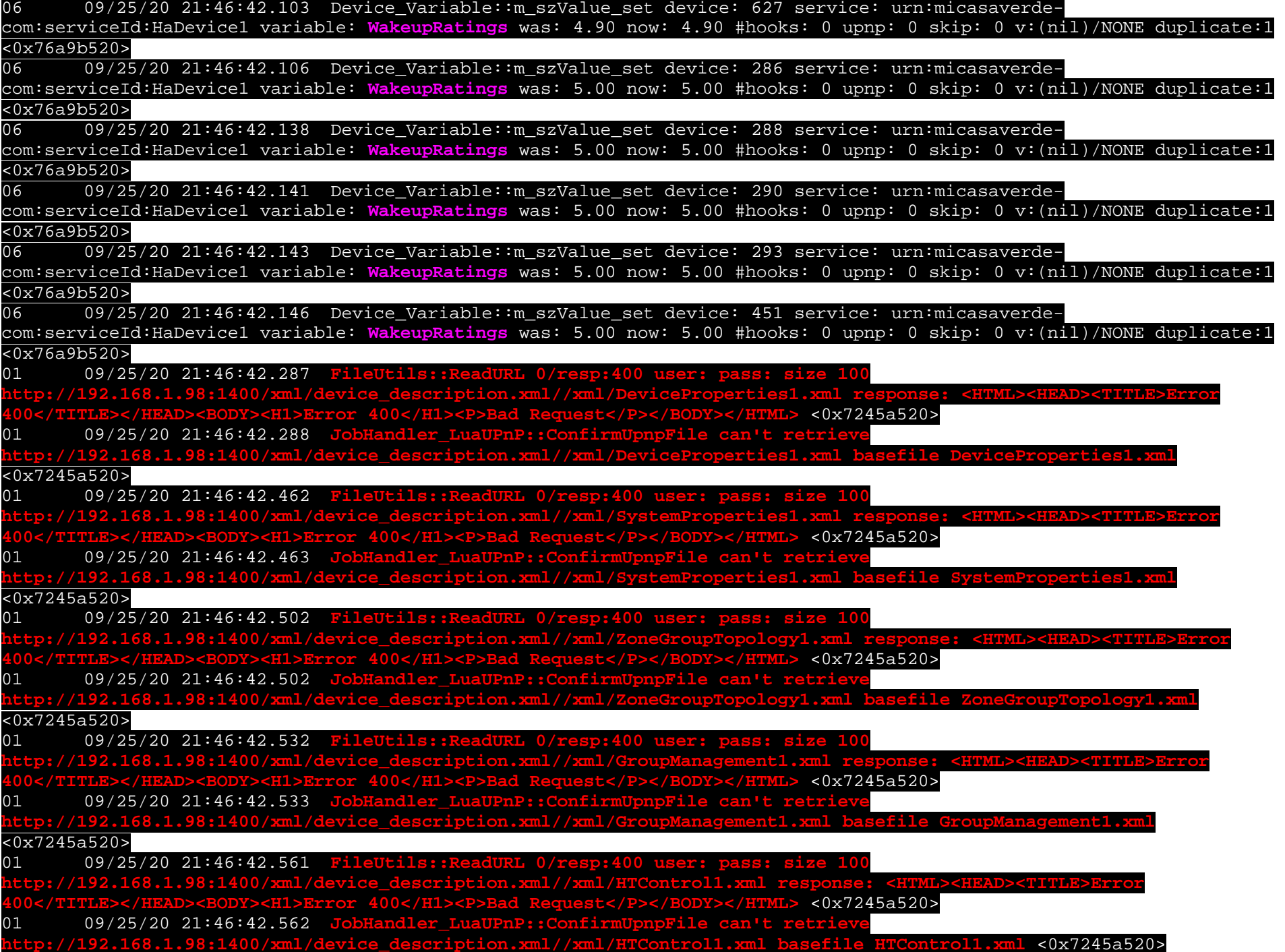

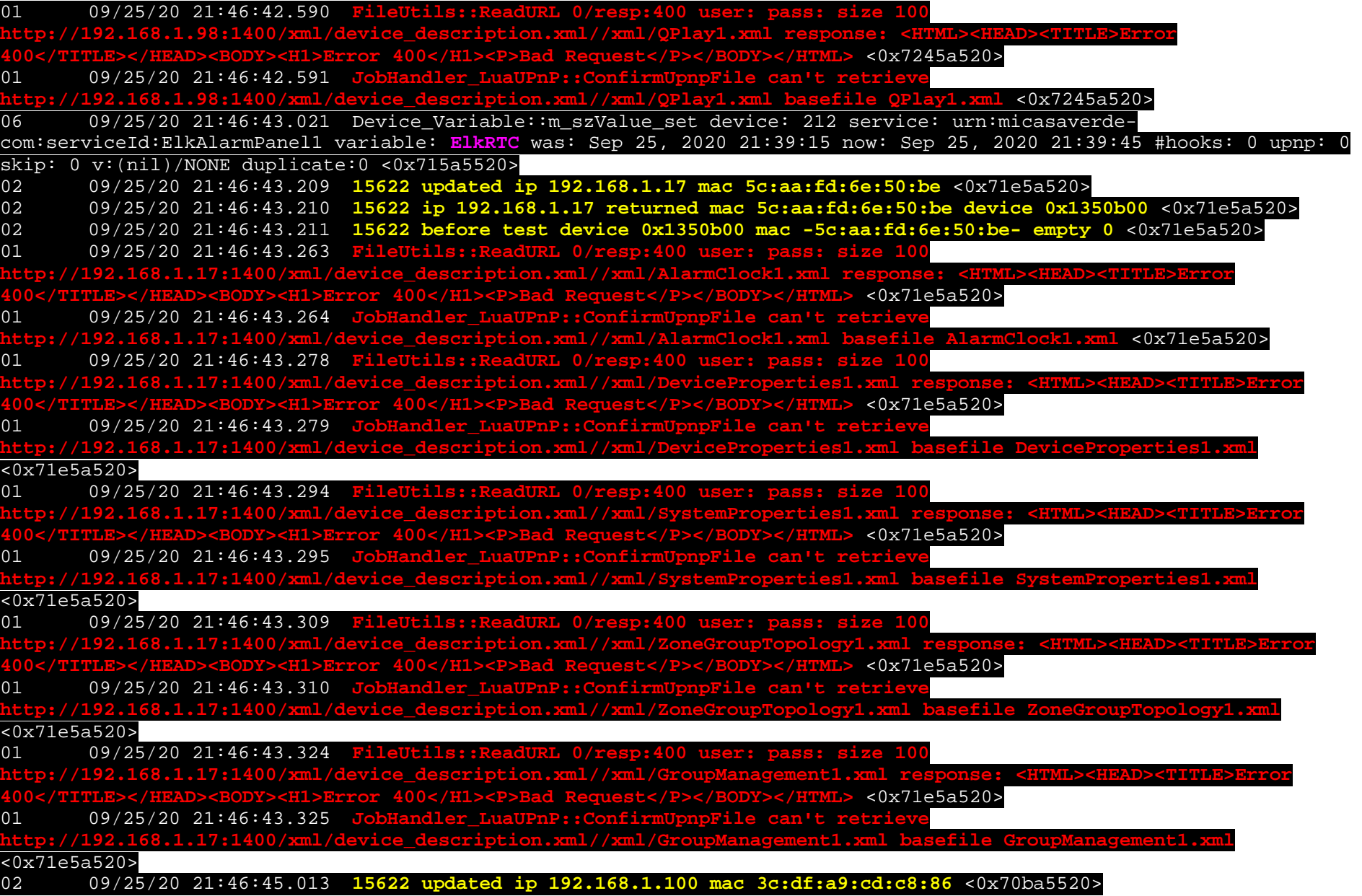

 $\frac{1}{2}$